**Advanced Object-Oriented Design**

# **About Global Variables**

S. Ducasse

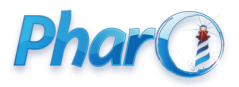

<http://www.pharo.org>

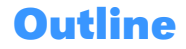

- Singleton/Global is not nice because **globally** shared
- Difficult to test
- Singleton may take different forms
- Study some cases
- Think modular
- Messages need different instances to dispatch

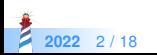

### **Autopsy of an error**

#### MyApp >> menu

...

```
icon: (Smalltalk icons iconNamed: #window)
```
...

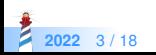

#### **Case 1: Global variable**

- One global variable
- What if as an application I want to extend, slightly change icons for my application only
- What if I want to be able to have two icon sets and the same time to compare

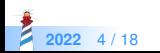

## **Case 2: A disguised global variable**

Since in Pharo we can extend core libraries we could think this is any better.

```
MyApp >> menu
...
 icon: #window asIcon
...
```
Symbol >> asIcon ^ Smalltalk icons iconNamed: self

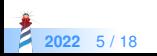

### **Case 2: A disguised lobal variable**

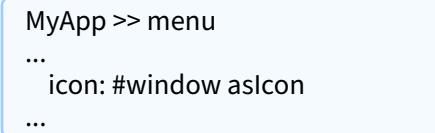

- **Does not duplicate** Smalltalk icons iconNamed:
- This is already something!
- But still a global

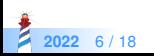

### **Case 2: A disguised global variable**

- One global variable but disquished: only one place to edit but still fundamentally one giant global
- There is only one icon table
- MyApp cannot extend or slightly change icons for my application only!
- I cannot simply have two icon sets at the same time to compare them

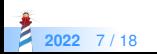

# **A much better approach**

```
MyApp >> menu
...
 icon: (self iconNamed: #window)
...
```

```
MyAppSuperclass >> iconNamed: aSymbol
```
... ^ self iconProvider at: aSymbol

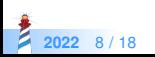

#### **Why is this better?**

- Modular
- **Each** receiver may do something **different**
- Each user may be **configured differently**
- Still we can share the common behavior

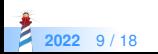

#### **Case 3: asClass**

Accessing programmatically a class is usually done as:

Smalltalk globals at: #Point

People wanted a shorter version

#Point asClass

Symbol >> asClass ^ Smalltalk globals at: self

- Shorter for scripting
- But there is a difference!
- A huge one...

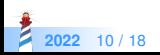

#### **Case 3: asClass analysis**

- Another global entry point
- What if we want to remotely access a class in another system
- We can only have one namespace
- We cannot inject a special namespace for test for example
- No way to dispatch to a different object

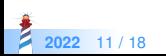

#### **Case 3: Possible solution**

Delegate to the class to get its environment

self class environment at: #Point

This supports different environments

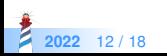

#### **Case 4: Smalltalk tools - The ugly**

#### browseMethodFull

"Create and schedule a full Browser and then select the current class and message."

self currentClassOrMetaClass ifNotNil: [ Smalltalk tools browser openOnClass: self currentClassOrMetaClass selector: self currentMessageName ]

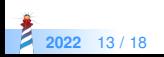

### **Case 4: Smalltalk tools Analysis**

browseMethodFull

"Create and schedule a full Browser and then select the current class and message."

self currentClassOrMetaClass ifNotNil: [ Smalltalk tools browser openOnClass: self currentClassOrMetaClass selector: self currentMessageName ]

- One global entry point
- Everybody refers to this single point!
- Yes this is called monolithic thinking
- Only one toolset possible at the same time (could be ok).

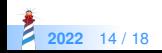

#### **Case 4: Smalltalk tools possible solution**

- Each object that should refer to tools should do it via a parameter / instance variable and messages
- Avoid direct reference to a global singleton

MyApp >> initialize toolEnvironment := ToolEnvironment new

MyApp >> browseMethodFull self toolEnvironment browser openOnClass: self currentClassOrMetaClass selector: self currentMessageName

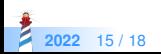

#### **Points to consider**

- With a global, when it changes, all its users are updated
- How to manage the fact that a tool may change?
- **Browsers may register to ToolEnvironment to be notified and update its instance**

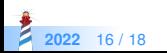

#### **Conclusion**

- Avoid Singleton as a global
- Think modular
- Give a chance to objects to specialize messages

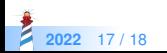

#### A course by

#### S. Ducasse, G. Polito, and Pablo Tesone

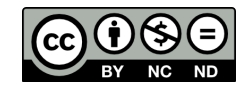

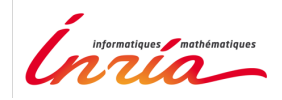

Except where otherwise noted, this work is licensed under CC BY-NC-ND 3.0 France <https://creativecommons.org/licenses/by-nc-nd/3.0/fr/>